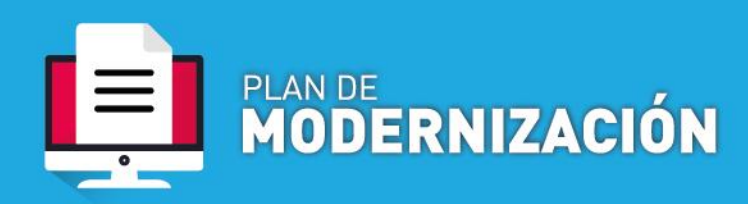

## **Transformación de Expediente en soporte papel a Expediente Electrónico (EE)**

**POLÍTICAS PÚBLICAS** 

**1.- Procedimiento de inicio de Transformación de Expediente en soporte papel a Expediente Electrónico (EE)**

- A. **Dependencias que operan por Sistema de Expediente Electrónico COMDOC III:**
	- a. Generar un documento electrónico SOLICITUD DE TRANSFORMACIÓN DIGITAL. Indicar como Título: "S/ TRANSFORMACIÓN EXP- CUY: 111111/2019: **S/Contrato de locación- JUAN PÉREZ,** tal cual el expediente papel. Adjuntar la documentación correspondiente.
	- b. Se adjuntará la documentación que corresponda a la solicitud que se efectúa.
	- c. Se adjuntará una nota de elevación dirigida a la Directora General de Mesa de Entradas donde se solicita la TRANSFORMACIÓN del EXP CUY 11111/2020- : S/Contrato de locación- JUAN PÉREZ, con la firma digitalizada de la autoridad competente, e indicando en la misma el contenido digitalizado, incluyendo la carátula del expediente soporte papel, y toda aquella documentación que se considere requerimiento mínimo, según el trámite del que se trate (Ver Nota modelo).

## B**. Dependencias que NO operan por Sistema de Expediente Electrónico COMDOC III**:

- a. Se deberá enviar un mail con el contenido mínimo obligatorio a la cuenta: **[exp-elect-uncuyo@uncu.edu.ar](mailto:exp-elect-uncuyo@uncu.edu.ar)** para la generación del trámite-Colocando en el asunto: S/ TRANSFORMACIÓN EXP- CUY: 111111/2019: **S/Contrato de locación- JUAN PÉREZ** (se deberá colocar el mismo título del Exp en soporte papel).
- b. En ambos casos (A y B) se deberá consignar claramente en el email designado en el punto anterior [\(exp-elect-uncuyo@uncu.edu.ar\)](mailto:exp-elect-uncuyo@uncu.edu.ar) que se está solicitando la **TRANSFORMACIÓN del EXP CUY 11111/2020- : S/Contrato de locación- JUAN PÉREZ**, con la firma digitalizada de la autoridad competente, e indicando en la misma el contenido digitalizado, incluyendo la carátula del Exp soporte papel, y toda aquella documentación que se considera requerimiento mínimo según el trámite del que se trate.

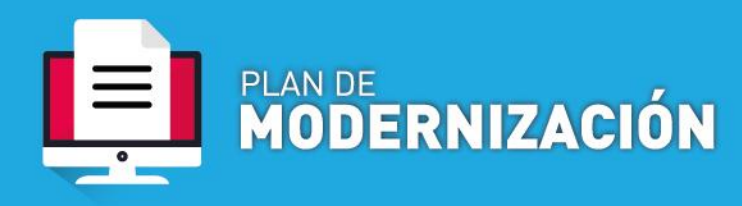

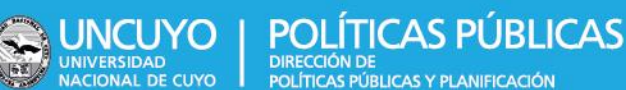

c. Además, en la referencia (REF- debajo de la fecha) se deberá aclarar el área donde se debe transferir el EXP-E debido a que los expedientes físicos ya han cumplido con algunos pases correspondientes al procedimiento administrativo ( Ejemplo: REF. **S/Contrato de locación-JUAN PEREZ. TRANSFERIR A REGISTROS CONTABLES)**

## **2.**- **Funciones de Mesa General de Entradas del Rectorado:**

**a**. Mesa General de Entradas del Rectorado procederá a caratular como EXP- E -CUY 22222/2020 S/ TRANSFORMACIÓN EXP- CUY: 111111/2019: **S/Contrato de locación- JUAN PEREZ (es importante que se conserve el título del expediente papel)**

**b.** Mesa General de Entradas del Rectorado enviará el **EXP-E** al área que corresponde según lo indicado en nota, y continuará el trámite según corresponda.

**c**. Respecto al Expediente en soporte papel, este quedará en custodia del área depositaria, hasta tanto se reanude la actividad normal presencial en la Universidad, y se pueda proceder a Archivar, indicando que se tramitó por vía de **EXP - E**, consignando el num de EXP-E-CUY correspondiente.

## **3.- Caso de solicitud de reconstrucción de expedientes iniciados por terceros**

En el caso de solicitudes iniciadas por terceros, en los que no se puede acceder al expediente soporte papel, por cualquiera causa que fuere, procederá el trámite conforme a los principios de "Reconstrucción de Expedientes". En estos casos, en los que no se cuenta con la documentación por no poseerse físicamente el expediente papel, el interesado (persona humana o jurídica o dependencia de la Universidad) deberá enviar al email oficial que para estos casos determina la presenta norma: [exp](mailto:exp-elect-uncuyo@uncu.edu.ar)[elect-uncuyo@uncu.edu.ar-](mailto:exp-elect-uncuyo@uncu.edu.ar) las copias digitales que posea el interesado de tal solicitud(nota de inicio, factura, remito, contrato,dictamen,resolución, recurso,etc o cualquier probanza que acredite el interés de la solicitud que impetra)